I mindent Santoms Special

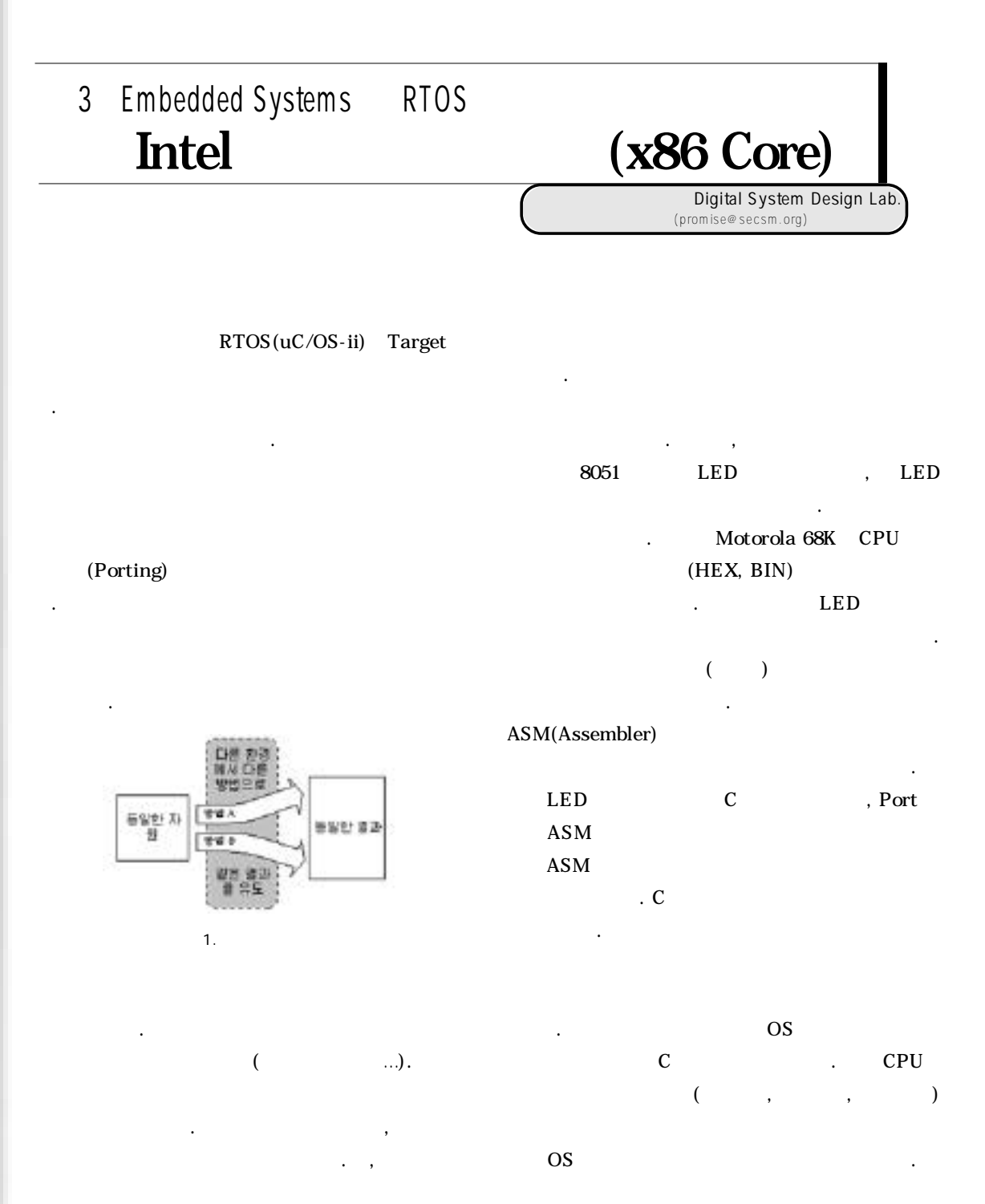

114

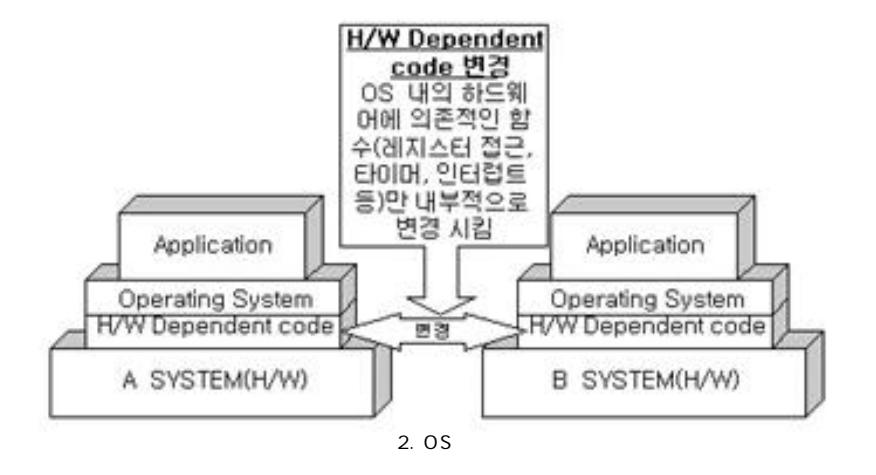

OS OS **OS** 

1. 플랫폼

 $JAVA$ 

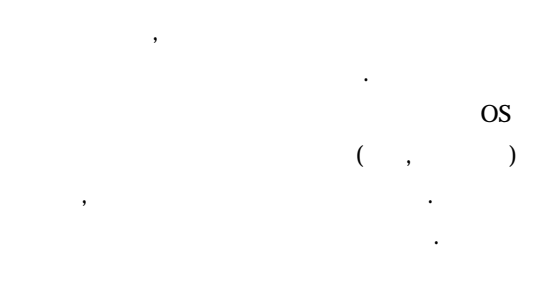

 $ARM7$   $\blacksquare$ PC x86 Target 2. Host

Target x86 PC  $\mathcal{S}$  $\overline{\text{OS}}$ ,  $\overline{\text{OS}}$ ,  $\overline{\$ 

 $\mathcal{C}$  PC  $\mathcal{C}$ 

하다면추가로디바이스를 연결하여 설정하면 되겠지만 PC

x86, 68K,

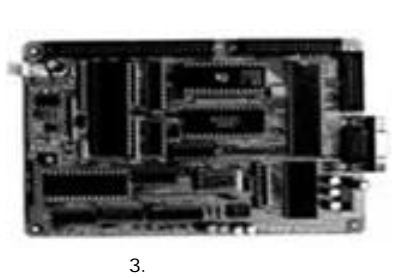

포팅 작업을 위해 갖춰야 것들을 살펴보자.

그램은 플랫폼에 상관없이 실행될 있다. 근래에 많이

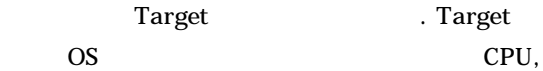

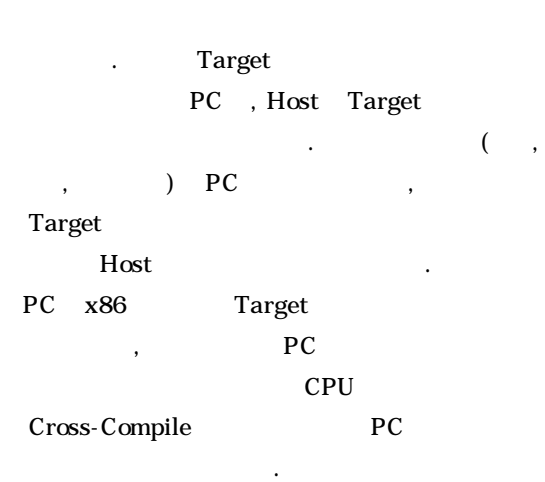

### **Le lindónd Santoms Special**

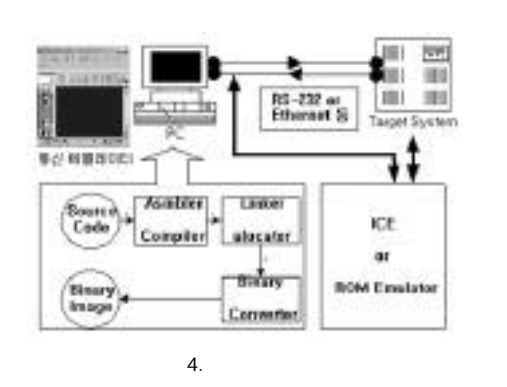

시작에 있어서 가장 걸림돌이 되기도한다. 그래서 작업은 컴파일러를 구하는 것이 된다. 보통 컴파일러들은

 $\sim$  ,  $\sim$  ,  $\sim$ 

**Binary Utility** 

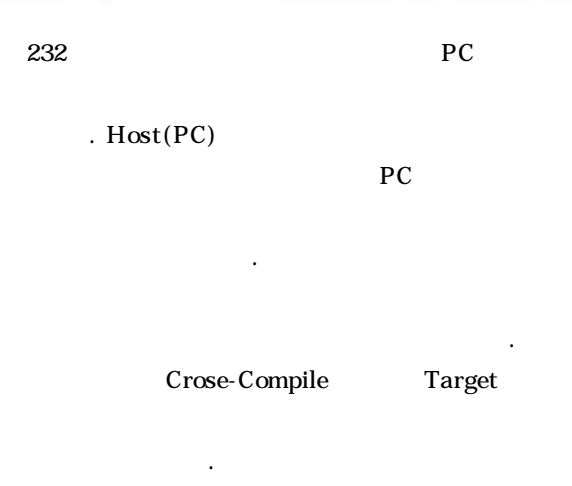

. 기존에 개발된 시스템과 모니터 프로그램이 있다면

있는 유용한 장비이다. 판매되는 제품도 있으나 일단

3. Target

PC EXECUTE SECOND TRUST SECOND TRUST SECOND TRUST SECOND TRUST SECOND TRUST SECOND TRUST SECOND TRUST SECOND TRUST SECOND TRUST SECOND TRUST SECOND TRUST SECOND TRUST SECOND TRUST SECOND TRUST SECOND TRUST SECOND TRUST SEC 파일러도 종종 보인다. 근래의 추세에 따르면 리눅스 RS-232 Target

(Linux) (Unix) GNU Cross-Compile Target Host 사이의 정보교환을 위해서 우리는 Target 측에 사용 ROM  $\mathbb{R}$ 

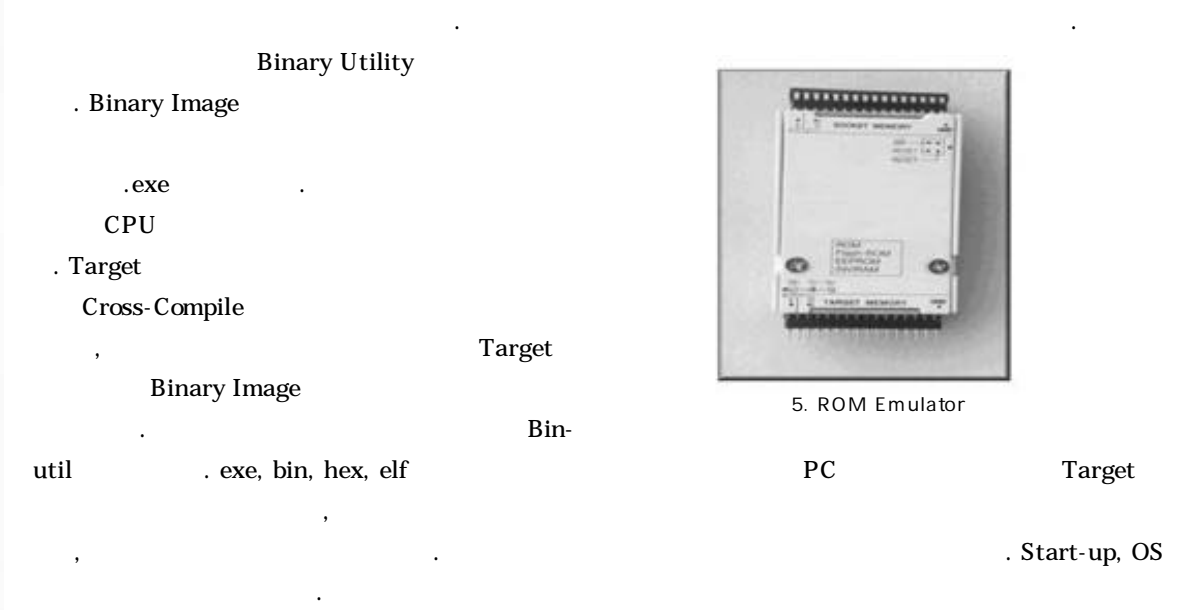

Target Serial Port RS-

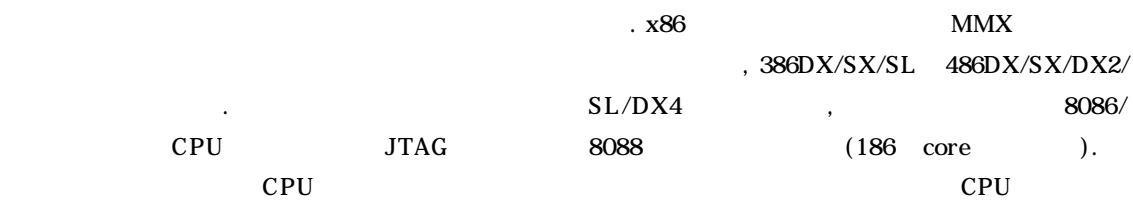

것이다. CPU 버전이 올라가면서 속도와 성능을 걸어 놓았다.

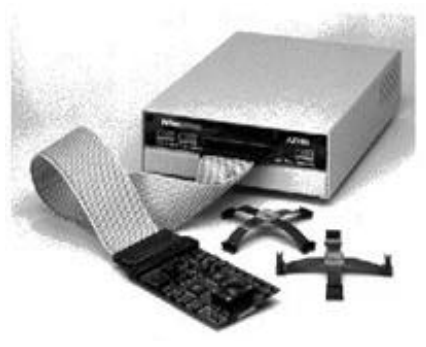

않을 수도 있다는 것이다.

데이터를 전송하는데 사용할 있다. 사용 경험에 의하

6. ICE Set

Target

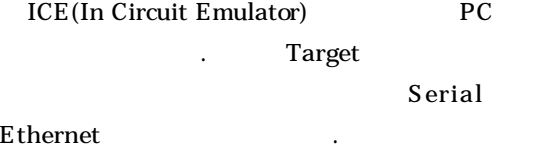

개발 환경은 스스로 꾸준히 갖춰나가면 된다.

로드, 디버깅 환경이 갖추어진 개발도구를 제공하기도

(Logic Analyzer)

크로프로세서 시리즈의 총칭이다. 계열의 프로세서들은

(Oscilloscope)

 $\Gamma$  Target the set of the set of the set of the set of the set of the set of the set of the set of the set of the set

x86

x86 x86 80286

1982 80286 PC

 $\sim$  286  $\sim$  386  $\sim$ CPU Core 386EX, AMD 486 ELAN, NEC V Series

 $\mathcal{A}$  ,  $\mathcal{A}$  ,  $\mathcal{A}$  ,

1. Intel Processor Series

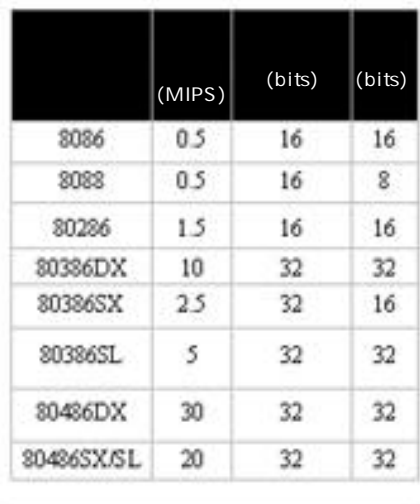

80486DX2 50 32 32 OverDrive 486DX4  $70$ 32 32 Pentium 125 32 64 계열

이런 막강한 호환성을 이용하면 가장 친숙한 환경인 PC

## **Controlded Stations Sensial**

. x86

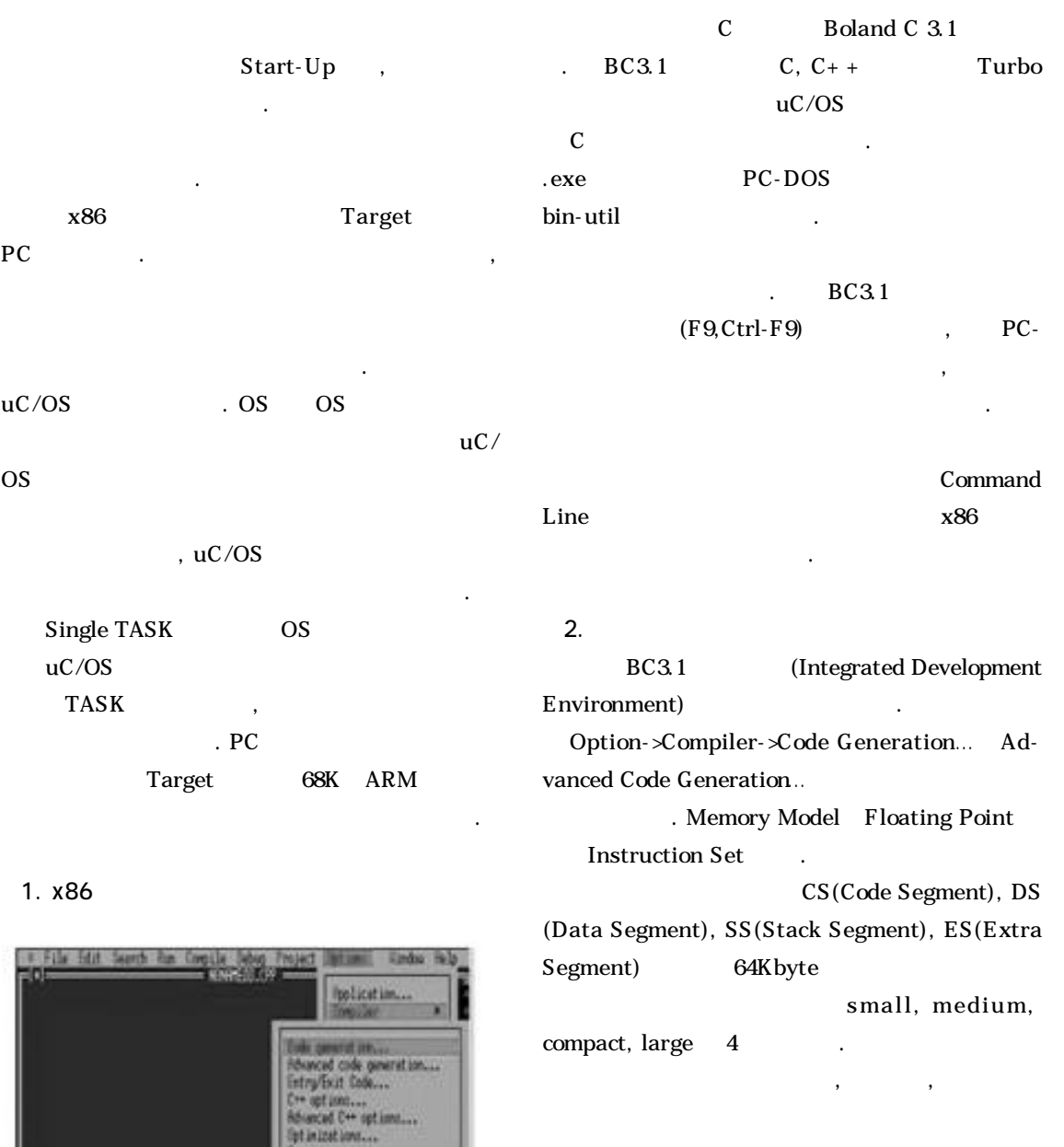

 $x86$ 

하도록 한다.

Large Floating Point

id.

그림 7. BC 3.1 IDE

Tessages<br>Name<sub>nno</sub>

2. Memory Model

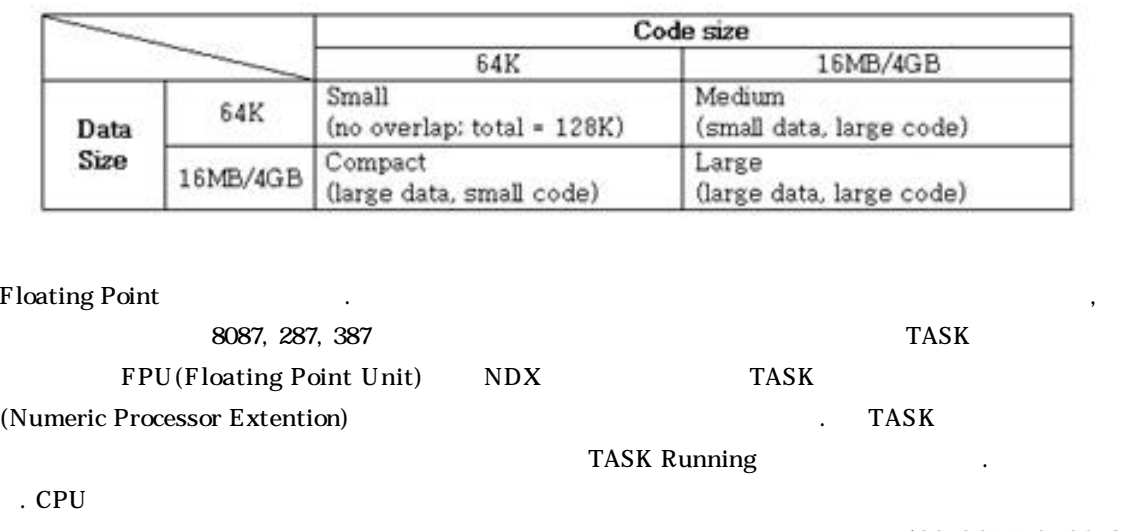

(emulator)

 $.$ (OS\_CORE.C, OS\_Q. C, OS\_MBOX.C OS\_SEM.C, OS\_MEM.C, OS\_TASK.C, OS\_TIME.C, uCOS\_II.C, uCOS\_II. H) , IPC, TASK, Timer OS 부들로서 C언어로 작성되었으며 하드웨어에 상관없이

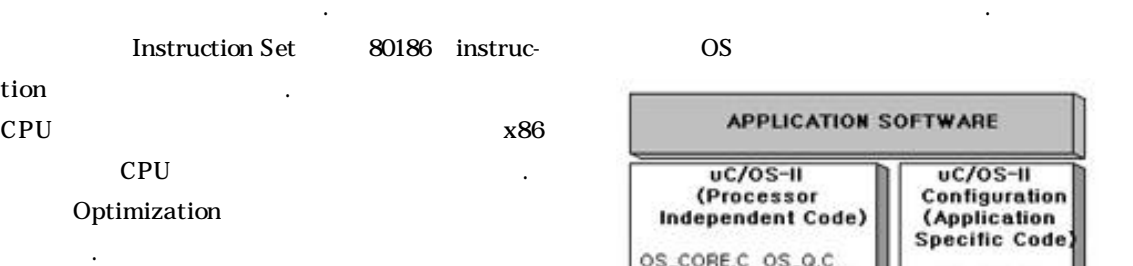

도록 한다. 경우 자동으로 이러한 에뮬레이터 루틴을 exe  $\overline{C}$ 

 $3.0S$ 

 $\overline{S}$  and  $\overline{S}$  os  $\overline{S}$ 애플리케이션 코드를 하나로 묶어 컴파일 것이다. " MicroC/OS-II, The Real-Time

Kernel" PC ( :  $\log$  go dig)  $OS$  $uC/OS-II$ x86 Hardware Dependent Code x86 large

 $\overline{\text{OS}}$ 

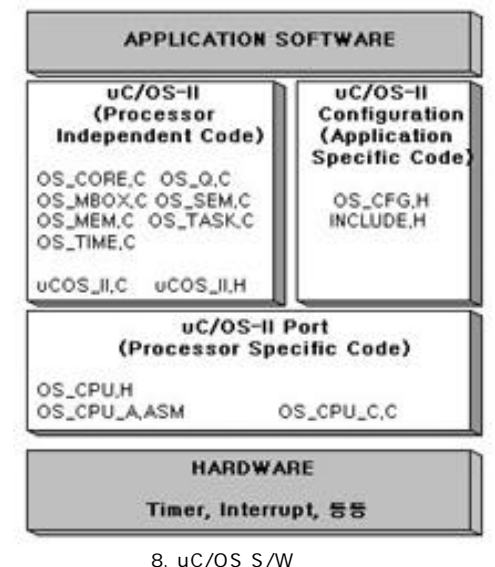

**Controlded Suntoms Special** 

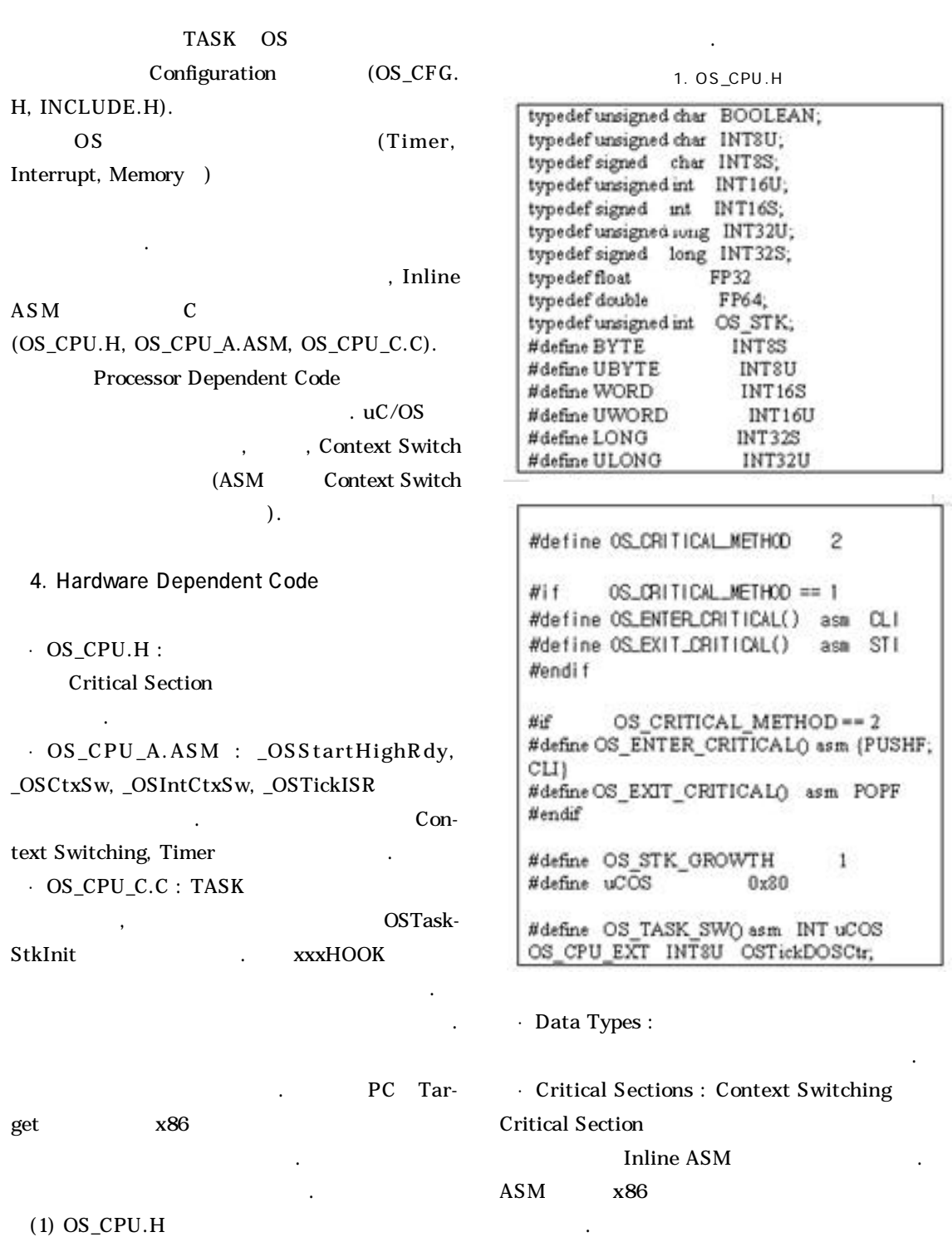

TASK

Context Switch

- · Stack Growth : x86
- $\frac{1}{2}$   $\frac{1}{2}$   $\frac{1}{2}$
- · Vector Number : Context Switching
- 터럽트 벡터 번호를 설정한다. · TimeTick : DOS Timer
	-
	-
	- (2)OS\_CPU\_A.ASM

사용한다.

언급할 것이다.

- Context Switching
- $x86$  $x86$  CPU

. 또한 코드이외에 하드웨어와 밀접한 관계에 있는

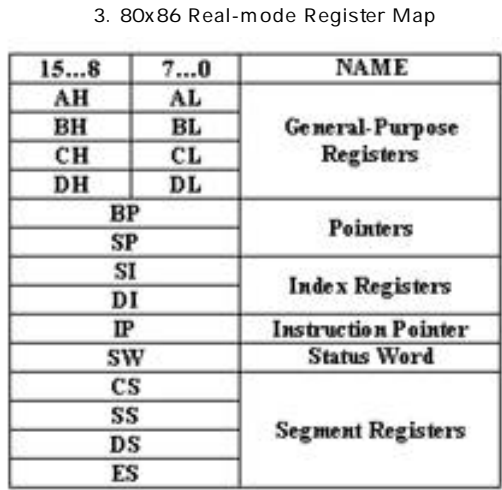

<u>9 8086 : x86</u> 이의 기본 구조를 따르므로 레지스터 구조만 살펴보자.  $3 \t14$  $TASK$ 의미 가족은 어떻게 되었다.  $\cdot$  OSStartHighRdy() :  $OSStart()$ TASK . OSInit(), OSTaskCreate() OSTaskCreateExt()

실행된다.

 $TASK$ 

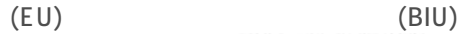

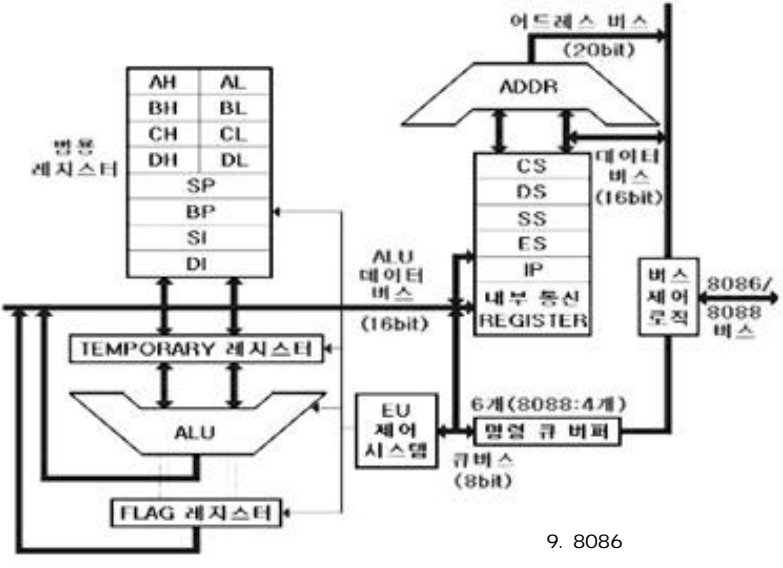

### **Embedded Septems Special**

2. OSS tartHighRdy

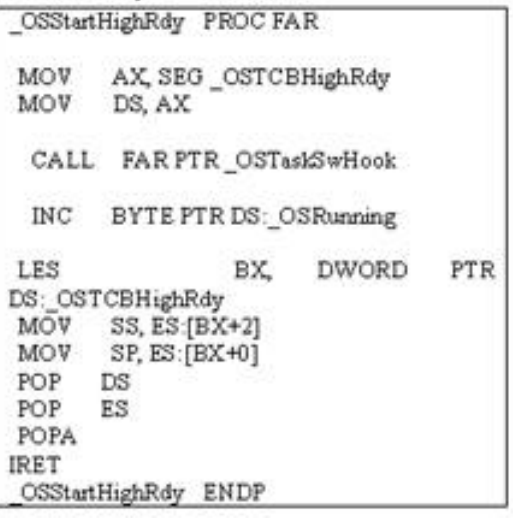

OSTCBHighRdy 행되기 위해 대기 중인 TCB 세그먼트를 데이터 세그먼 OSTaskSwHook

용자가 특별히 수행하고 싶은 루틴을 넣을 있다. 이후

OS\_CPU\_C.C

OSRunning 1 TASK

 $TASK$ 

#### . POPA, PUSHA

로써 여러 레지스터들을 저장, 읽어 들이는 명령어이다.

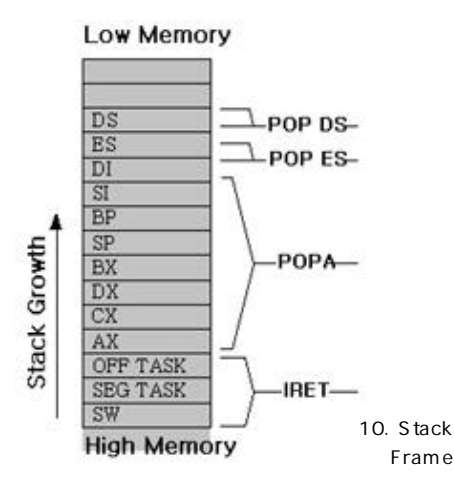

 $10$ 

곳으로 높은 우선순위의 작업으로 교체된다.

OSCtxSw() OSIntCtxSw

 $()$  $\cdot$  OSCtxSw() : TASK

TASK

·OSIntCtxSw() : ISR(Interrupt Service Routine) OSIntExit()

Task Context Switch

TASK-Level Context Switch Interrupt-

3. OSCtxSw, OSIntCtxSw

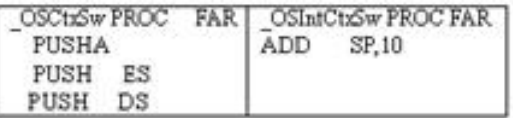

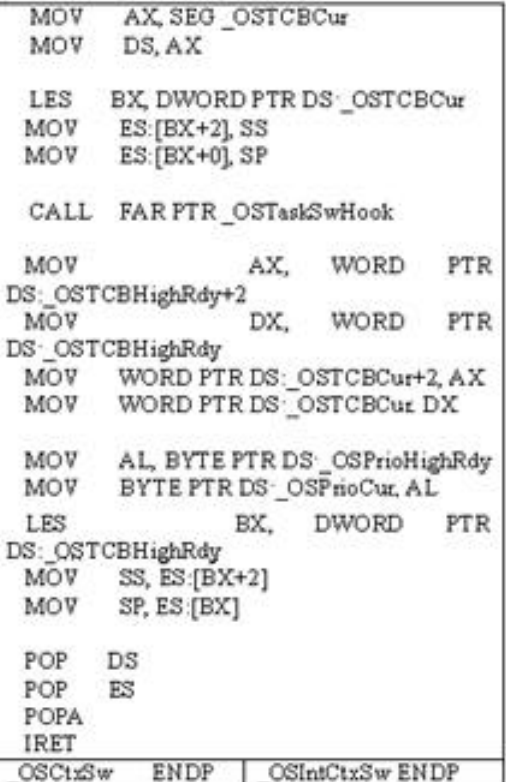

 $TASK$ 수행하는 것을 의미한다. 다른 계열의 시스템에서도 역시

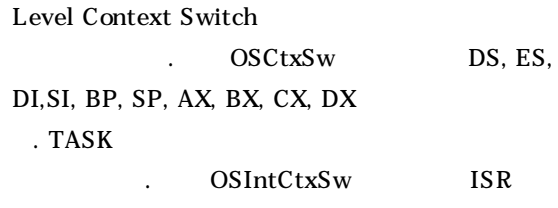

레지스터들을 저장하였으므로 이의 과정이 필요치 않다.

TASK Context 스택포인터를 이동시켜야 한다.

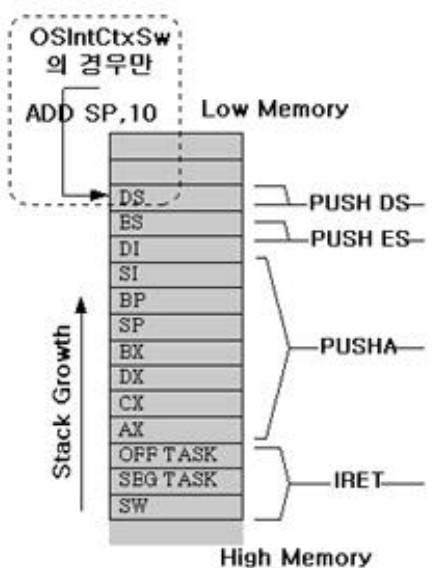

11. OSCtxSw, OsintCtxSw

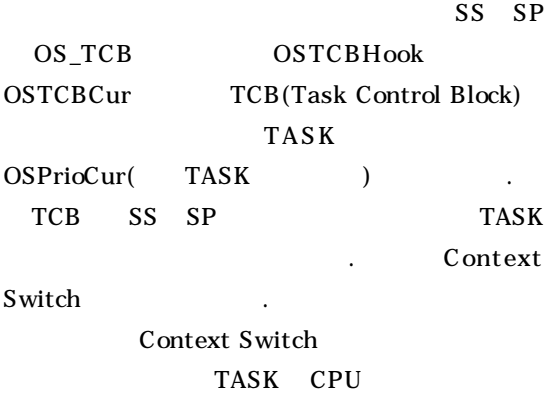

TASK

4. PC Interrupt Vector Table

· OSTickISR() : ticker interrupt . Tick OS

이진 DOS 사용

시스템의 시계 역할을 한다.

하면 된다.

uC/OSS DOS AB

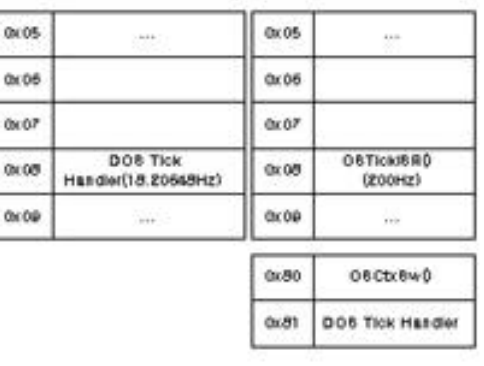

TASK OSTickISR()

#### 4. OSTickISR

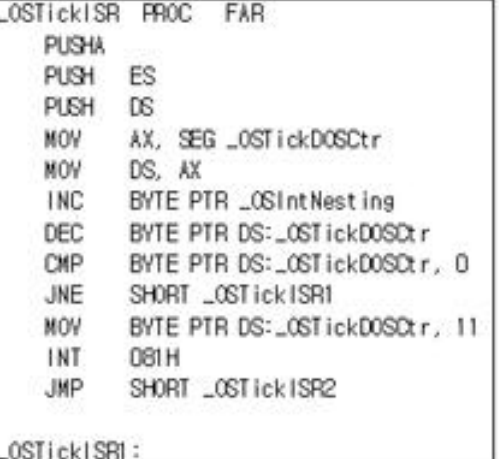

**Controlded Suntoms Sancial** 

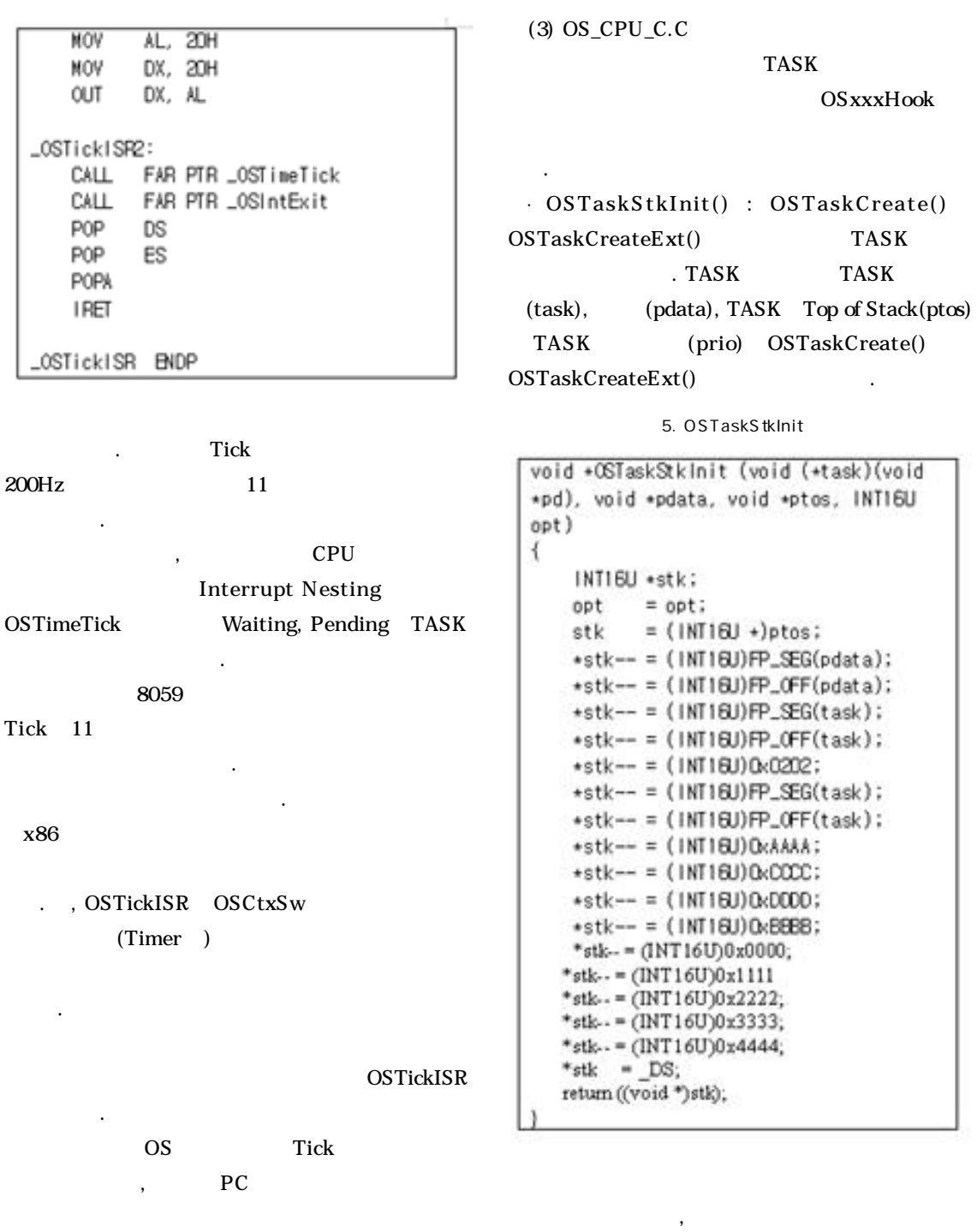

TASK

있다.

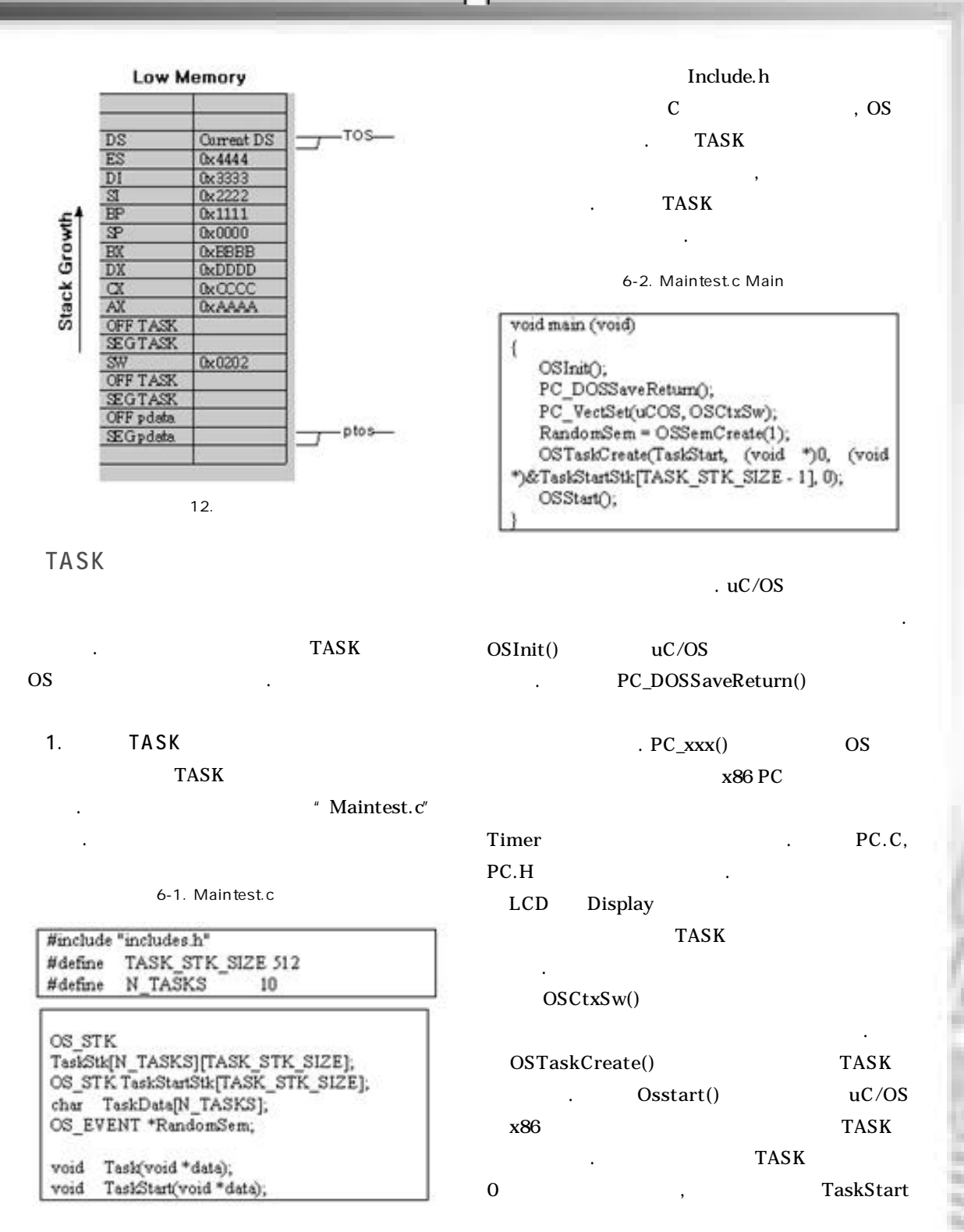

 $2000 - 12$  125

**Embodded Scalona Special** 

 $($ ) and  $\ddot{\phantom{a}}$ 인S Tick  $Main()$ TASK TASK  $Tick$  , the TASK

하는 방법을 자주 사용하고 있다. 이를 구현해보자.

6-3. Maintest.c TaskStart

void TaskStart (void \*data) ł UBYTE i. WORD key; OS ENTER CRITICALO; PC VectSet(0x08, OSTickISR); PC SetTickRate(OS TICKS PER SEC); OS EXIT CRITICALO, OSTaskCreate(Task,(void)&TaskData[i],(voi d \*)&TaskStk[i][TASK STK SIZE - 1], i + 1); for $(.)$  { if (PC\_GetKey(&key) == TRUE) { if (key ==  $0x1B$ ) { PC\_DOSRetum();

OSTimeDlyHMSM(0, 0, 1, 0);  $\mathbf{1}$ 1

TASK  $TASK$  Task  $\overline{0}$  , we are the set of  $\overline{0}$ 프를 돌며 수행되고, 주기적으로 값을 검사하고 있다. Task()

6-4. Maintest.c Task

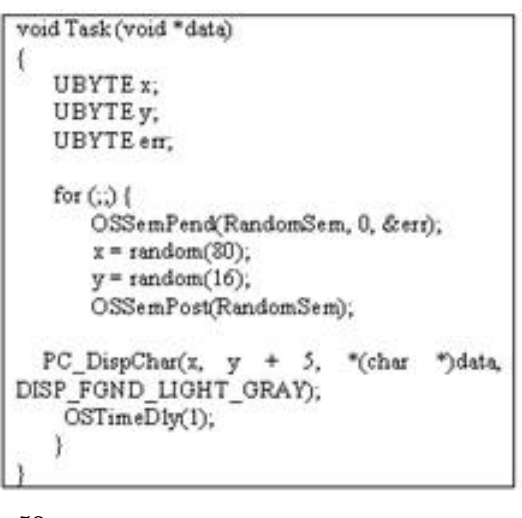

 $56$ 

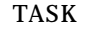

작성될 있다는 점이다.

지켜가며 독립적으로 수행되고 있다.

2. 컴파일과 환경 설정

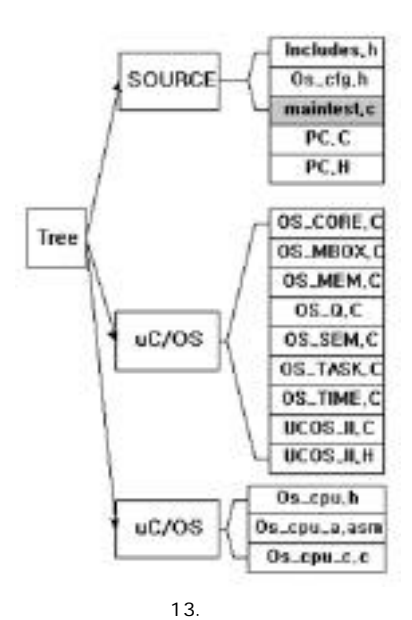

A Embedded System에의 RTOS 포팅<br>신부

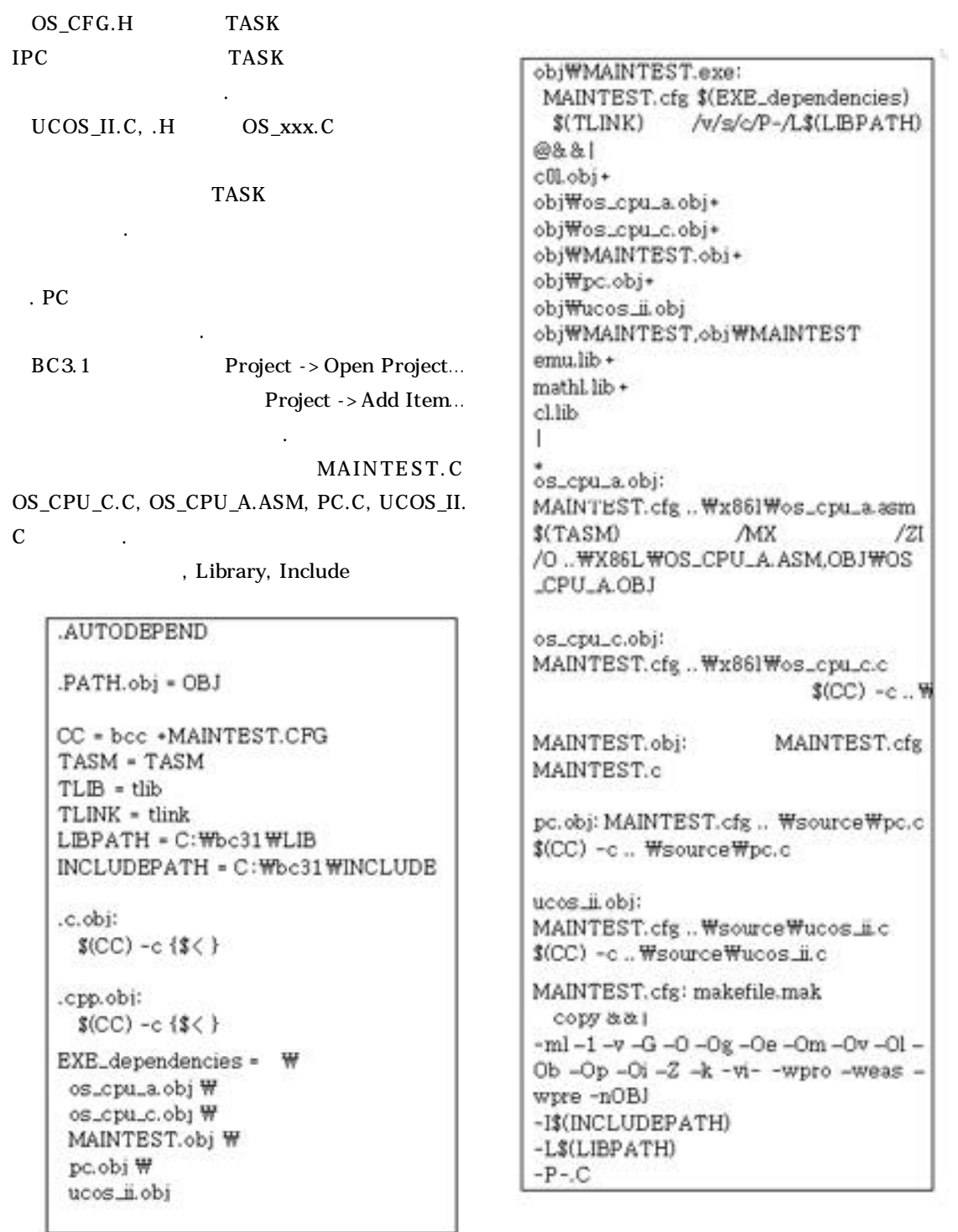

**Embedded Septems Special** 

맞아야 한다. -- 참고 사항 -- Include.h, UCOS\_II.C 연결될 것이다. 통합환경에서 이들의 컴파일은 F9 Maintest.exe memory, interrupt, timer Kernel stack 프로그램의 작성이 모두 끝나게 된다. 아주는데 C프로그램을 작성하는 경우 code(각종  $\overline{\phantom{a}}$ stack, heap) data( Command Line  $\lambda$  )  $\lambda$  )  $\lambda$  )  $\lambda$  )  $\lambda$  (  $\lambda$  )  $\lambda$  (  $\lambda$  )  $\lambda$  (  $\lambda$  )  $\lambda$  (  $\lambda$  )  $\lambda$  (  $\lambda$  )  $\lambda$  (  $\lambda$  )  $\lambda$  (  $\lambda$  )  $\lambda$  (  $\lambda$  )  $\lambda$  (  $\lambda$  )  $\lambda$  (  $\lambda$  )  $\lambda$  (  $\lambda$  )  $\lambda$  (  $\lambda$  )  $\lambda$  (  $\lambda$  )  $\lambda$  (  $\lambda$ . stack 한다. .bat Makefile Kernel Task Makefile . 이것이 핵심적인 작업 중의 하나이다. . Makefile Interrupt Signal 프로세서 컴파일 시에 자세히 다루도록 하겠다. **Boland C** . Timer Timer 는지 몰랐을 독자들도 있을 것이다. Time 일반 임베디드 CPU 컴파일처럼 이러한 것들을 알아두 ( Makefile bat  $\overline{a}$  ).  $\overline{OS}$  . The objective of  $\overline{OS}$ 체가 불가능해 지기도 한다.  $uC/OS$ -II PC Target uC/OS C TV 등 동작이 가능하고, 프로세서는 동작이 가능하고, 프로세서  $\sim$   $\sim$  OS Timer  $PC$ uC/OS 68K, ARM7 있어야 한다. 프로세서는 많은 데이터를 수용 포팅할 다음 연재의 사전 답사로 생각하자. 있는 하드웨어적, 소프트웨어적 스택을 지원 386EX  $x86$ 해야 하며, 스택이나 메모리에서 스택 포인터와 CPU Instruc-컨트롤러에 포팅하는 기회를 가져보도록 하겠다. 68K Core Communication Protion . Data Types cessor MC68302 uC/ ELE OS Z 금지와 해제의 구현에 주의하여야 한다.

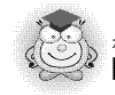

.<br>게재된 기사는 본지의 웹사이트를 통해서도 보실 수 있습니다. http://www.chomdan.co.kr